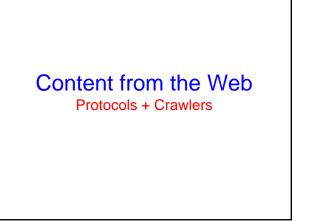

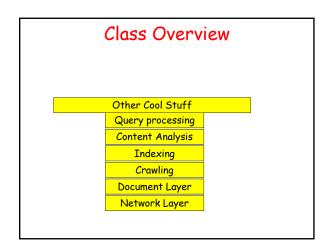

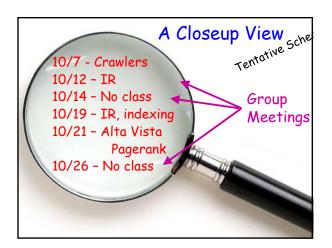

# Today • Search Engine Overview • HTTP • Crawlers • Server Architecture

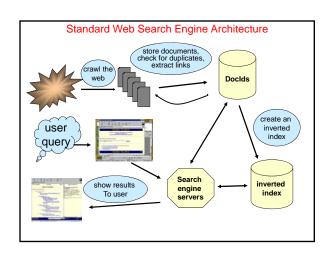

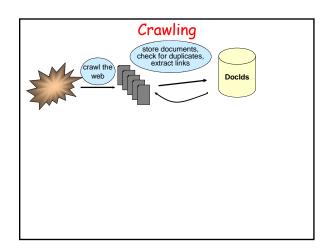

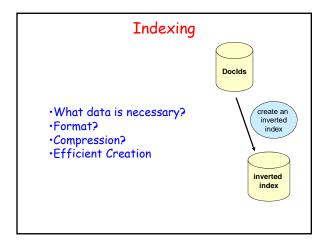

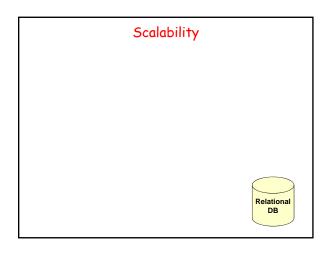

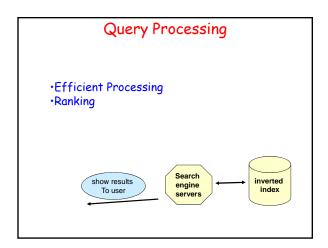

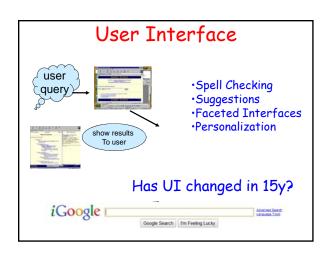

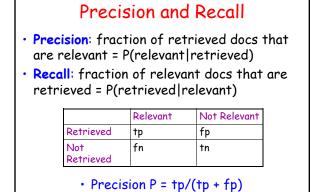

R = tp/(tp + fn)

Recall

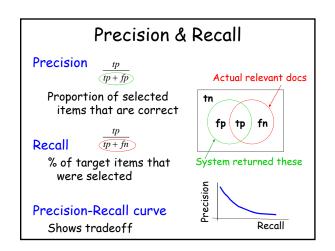

#### todo

 Prec and recall when there are more than two classes

#### **But Really**

- · Precision & Recall are too simple
- Evaluation is a very thorny problem

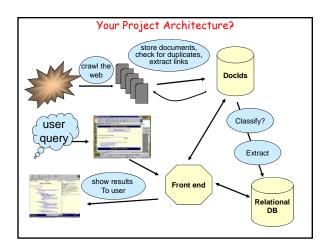

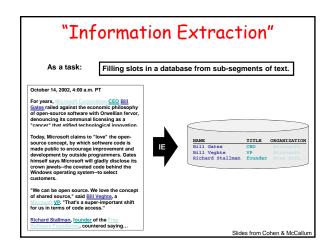

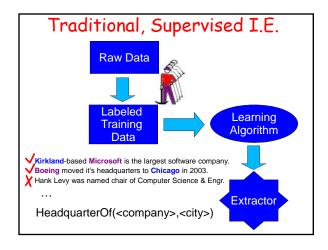

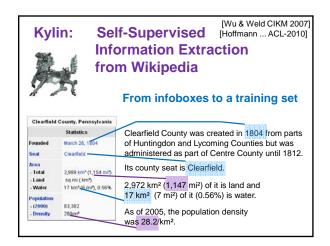

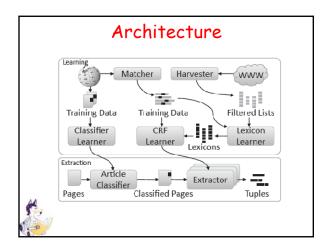

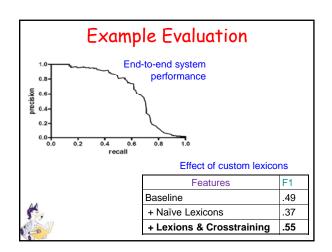

#### Project Ideas?

### Outline

- Search Engine Overview
- · HTTP
- · Crawlers
- · Server Architecture

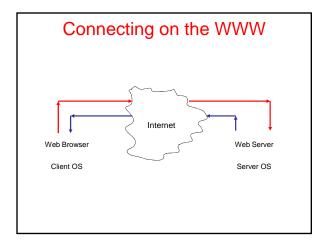

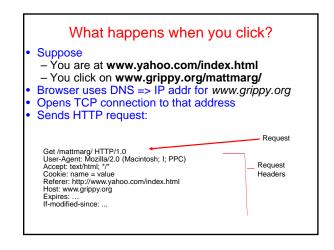

#### **HTTP Response** HTTP/1.0 200 Found Date: Mon, 10 Feb 1997 23:48:22 GMT Server: Apache/1.1.1 HotWired/1.0 Content-type: text/html Last-Modified: Tues, 11 Feb 1999 22:45:55 Givin Image/jpeg, ... One click => several responses HTTP1.0: new TCP connection for each elt/page HTTP1.1: KeepAlive - several requests/connection

#### **Response Status Lines**

- Informational 1xx
- 2xx Success
  - 200 Ok
- Redirection 3xx
  - -302Moved Temporarily
- 4xx Client Error
  - 404 Not Found
- Server Error 5xx

#### Logging Web Activity

Most servers support "common logfile format" or "extended logfile format"

127.0.0.1 - frank [10/Oct/2000:13:55:36 -0700] "GET /apache\_pb.gif HTTP/1.0" 200 2326

- Apache lets you customize format Every HTTP event is recorded
- - Page requested
  - Remote hostBrowser type

  - Referring pageTime of day
- Applications of data-mining logfiles ??

#### **HTTP Methods**

- - Bring back a page
- **HEAD** 
  - Like GET but just return headers
- - Used to send data to server to be processed (e.g. CGI)
  - Different from GET:
    - A block of data is sent with the request, in the body, usually with extra headers like Content-Type: and Content-Length:
    - Request URL is not a resource to retrieve; it's a program to handle the data being sent
    - HTTP response is normally program output, not a static file.
- PUT, DELETE, ...

#### **HTTPS**

- Secure connections
- Encryption: SSL/TLS
- · Fairly straightforward:
  - Agree on crypto protocol
  - Exchange keys
  - Create a shared key
  - Use shared key to encrypt data
- Certificates

#### Cookies

- Small piece of info

   Sent by server as part of response header

   Stored on disk by browser; returned in request header

   May have expiration date (deleted from disk)
- Associated with a specific domain & directory

  Only given to site where originally made

  Many sites have multiple cookies
- Some have multiple cookies per page!
- Most Data stored as name=value pairs
- - C:\Program Files\Netscape\Users\default\cookies.txt
     C:\WINDOWS\Cookies
- Uses??

#### ToDo

- · Add a slide on HTML
- How embedded elements create new HTTP requests
- · Maybe put at very beginning?

#### Web Bugs (eavesdropping)

- · A graphic on a Web page (or in email)
  - Allows monitor person reading the content
- · Often invisible
  - 1-by-1 pixel in size.
  - Same color as background
- Represented as HTML IMG tags.
- Ubiquitous
  - Aka clear GIF, 1-by-1 GIF, invisible GIF, and beacon GIF

Slide content from www.privacyfoundation.org

## information sent to server when Web bug is viewed

- · The IP address of the fetching
- · The URL of the page holding the Web
- · The URL of the Web bug image
- · The time the Web bug was viewed
- · The type of browser
- · A previously set cookie value
  - Note: bug can be stored on 3rd party server

Slide content from www.privacyfoundation.org

#### Uses of Web bugs

- Ad networks can use Web bugs to add information to a personal profile of what sites a person is visiting.
  - The personal profile is identified by the browser cookie of an ad network.
  - At some later time, this personal profile which is stored in a data base server belonging to the ad network, determines what banner ad one is shown.
- provide independent accounting of # people e visiting the Web site.
- · gather statistics about Web browser

Slide content from www.privacyfoundation.or

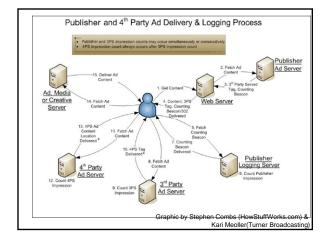

# What kinds of uses does a Web bug have in an Email message?

- A Web bug can be used to find out if a particular Email message has been read by someone and if so, when the message was read.
- A Web bug can provide the IP address of the recipient if the recipient is attempting to remain anonymous.
- Within an organization, A Web bug can give an idea how often a message is being forwarded and read.

Slide content from www.privacyfoundation.org

# Why are Web bugs used in "junk" Email messages?

- To measure how many people have viewed the same Email message in a marketing campaign.
- To detect if someone has viewed a junk Email message or not. People who do not view a message are removed from the list for future mailings.
- To synchronize a Web browser cookie to a particular Email address. This trick allows a Web site to know the identity of people who come to the site at a later date.

Slide content from www.privacyfoundation.org

## What companies have used Web bugs in Email marketing campaigns?

- · Barnes and Noble
- eTovs
- · Cooking.com
- · Microsoft
- InfoBeat

Slide content from www.privacyfoundation.org

#### Response Status Lines

- 1xx Informational
- 2xx Success
  - 200 Ok
- 3xx Redirection
  - 302 Moved Temporarily
- 4xx Client Error
  - 404 Not Found
- 5xx Server Error

#### redirect example

Request

GET / HTTP/1.1 Host: astrology.yahoo.com

Response

HTTP/1.1 301 Moved Permanently
Location: http://shine.yahoo.com/astrology/

http://shine.yahoo.com/astrology/

Slide by Steve Souders (Google, Stanford)

#### common uses

- 1. redirect from blah.com to www.blah.com
- 2. missing trailing slash
- 3. tracking internal traffic
- 4. tracking outbound traffic
- 5. prettier URLs, preserve old URLs
- 6. connecting web sites
- 7. ads
- 8. authentication

Slide by Steve Souders (Google, Stanford)

#### use 8: authentication

- · cookies are used for authentication
  - cookies can only be set on the page's domain
- how authenticate someone on domain A if they're currently on domain B?
  - redirects
- authentication is often on https servers
- how authenticate someone on https if they're currently on http?
  - redirects

Slide by Steve Souders (Google, Stanford)

#### use 7: ads

- · how do you count an ad impression?
  - when a page containing an ad is served? count it on the publisher's backend
  - when a page containing an ad arrives at the client?
     send a beacon from the client
  - when the content of the ad (image, Flash) is requested from the advertiser? count it on the advertiser's backend
  - after the content arrives? send a beacon from the client
- redirects can help count when content is served and reconcile the two parties

Slide by Steve Souders (Google, Stanford)